# Coaching – Rules of Racing

AusDBF - eLearning Modules

#### **Please scroll thru each of the pages in this presentation**

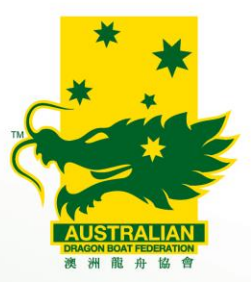

## Coaching – Rules of Racing **Welcome to AusDBF eLearning module – Coaching – Rules of Racing.**

**This presentation contains texts, graphics, videos and an online survey questionnaire.**

**It is important that you read all the text and instructions before you proceed to the next page or option.**

## **Any queries please contact development@ausdbf.com.au**

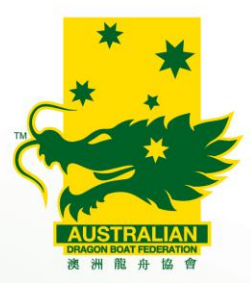

# **Hägar the Horrible**

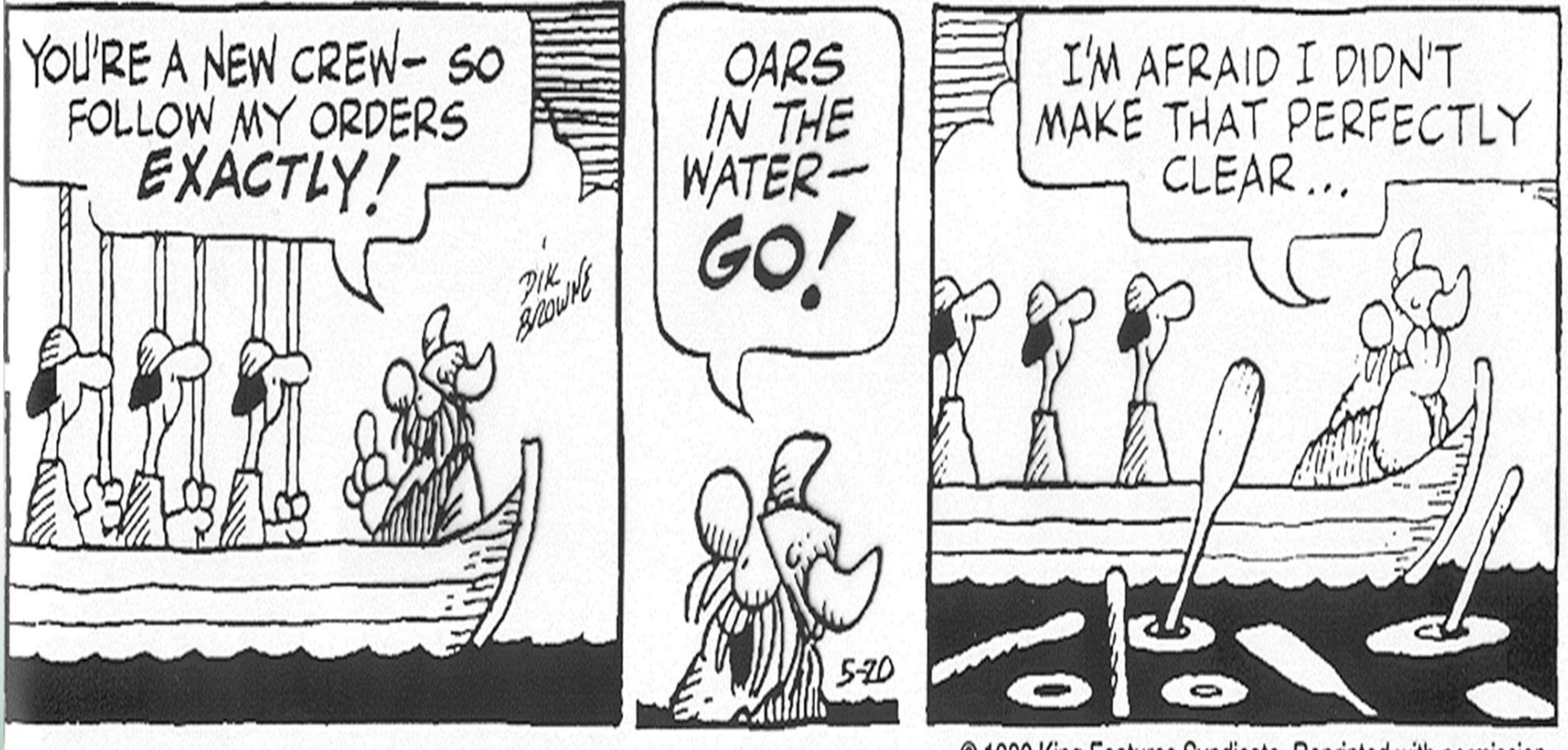

© 1980 King Features Syndicate. Reprinted with permission.

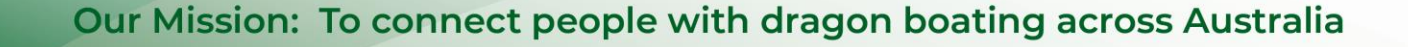

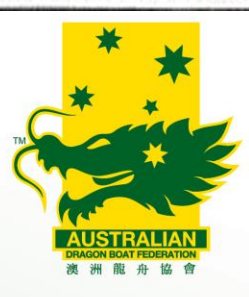

- **Click on the URL link below once you have finished reading instructions below**
- **Displays AusDBF Policies & Documents screen**
- **Now save this URL link to your browser favourites so you can access link later**
- **Click on the AusDBF Competition Regulations & Rules of Racing link**
- **Displays the current version of the AusDBF Competition Regulations & Rules of Racing**
- **Click on the download icon and save it to your computer as you will need to refer to this document to complete this eLearning Module**

### **https://www.ausdbf.com.au/events1/**

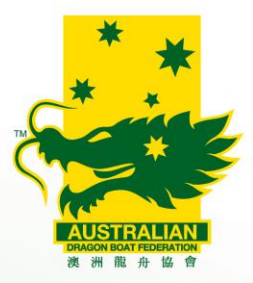

**Did you save the URL on previous page to your** 

**browser favourites?**

**If not please do so now.**

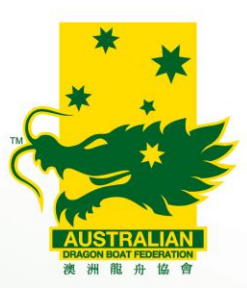

**You'll now need to read the AusDBF** 

**Competition Regulations and Rules of Racing** 

**document that you downloaded and then use** 

**it as a reference tool to enable you to** 

**complete this eLearning module.**

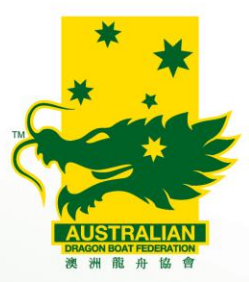

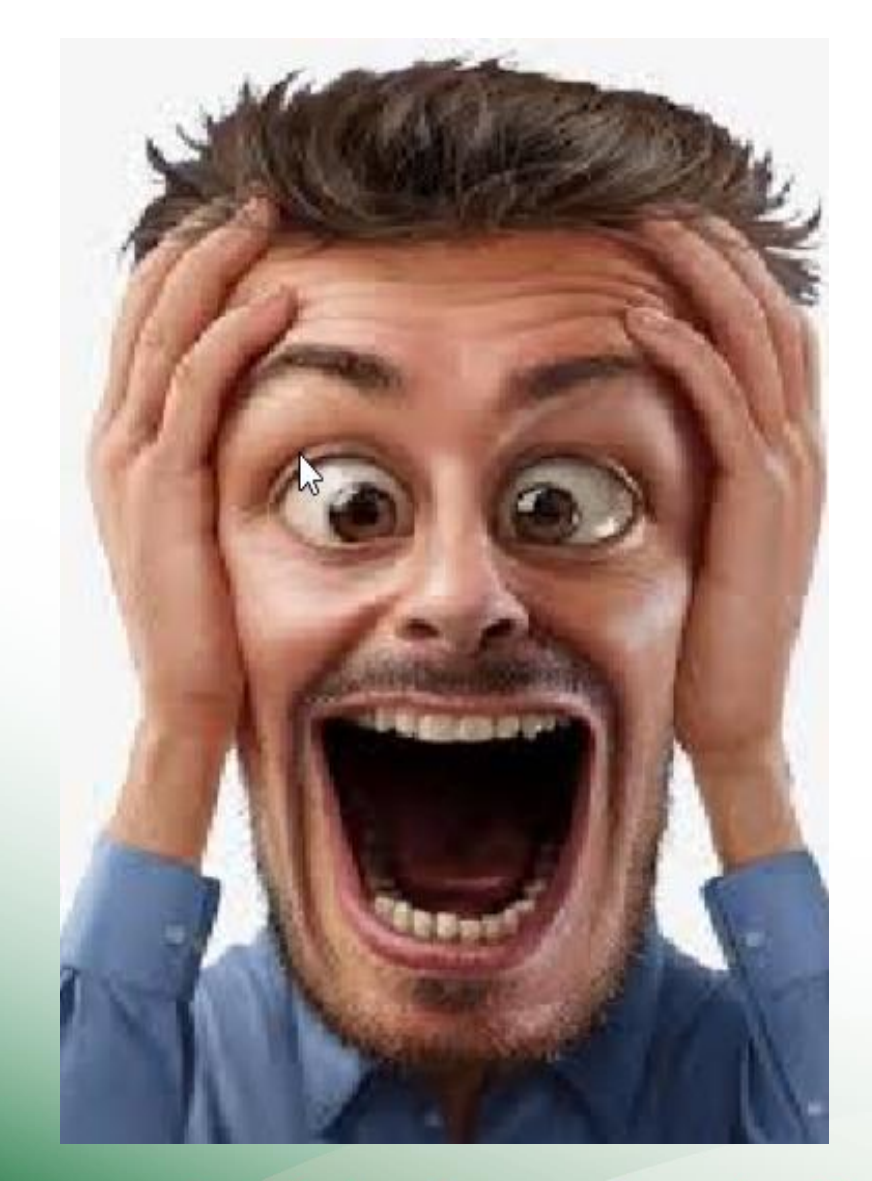

**This document contains information that will allow you to organise the panic when planning your entries for regattas, Aus Champs or other events.**

**So please take the time to read as completing this eLearning module is a mandatory prerequisite for all coaches who want to attend a AusDBF ANCAS Level 1 or above coaching course.**

**It can also be used as continuing education components towards reaccreditation of your current accreditation.**

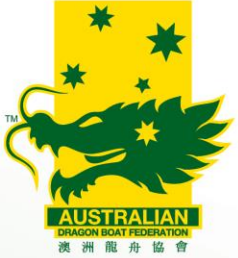

#### **Please continue to familiarise yourself with current copies of the Rules and Regulations .**

**The link you have saved to your browser will take you to the current version of the Rules and Regulations.**

**A new version is normally published in the last quarter each year.**

**The information in this document will allow you to complete the eLearning module when available.**

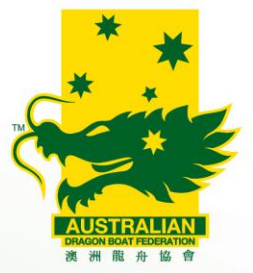